Motorola [Surfboard](http://afile.ozracingcorp.com/doc.php?q=Motorola Surfboard Sb5120 Ip Address) Sb5120 Ip Address >[>>>CLICK](http://afile.ozracingcorp.com/doc.php?q=Motorola Surfboard Sb5120 Ip Address) HERE<<<

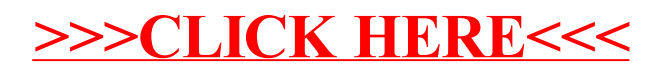